#### Lecture 32: Files in Grace

CS 51G Spring 2018 Kim Bruce

#### Announcements

• Nibbles lab Friday

### Computer Storage

- Different levels of memory, distinguished by speed and cost
	- Hard drive: slow & cheap, but persistent
		- For my laptop,  $\text{I}$  Terabyte = 1000 GB = 1,000,000,000,000 B
	- Core memory: much faster, more expensive, volatile
		- For me, 16GB

#### Memory Hierarchies

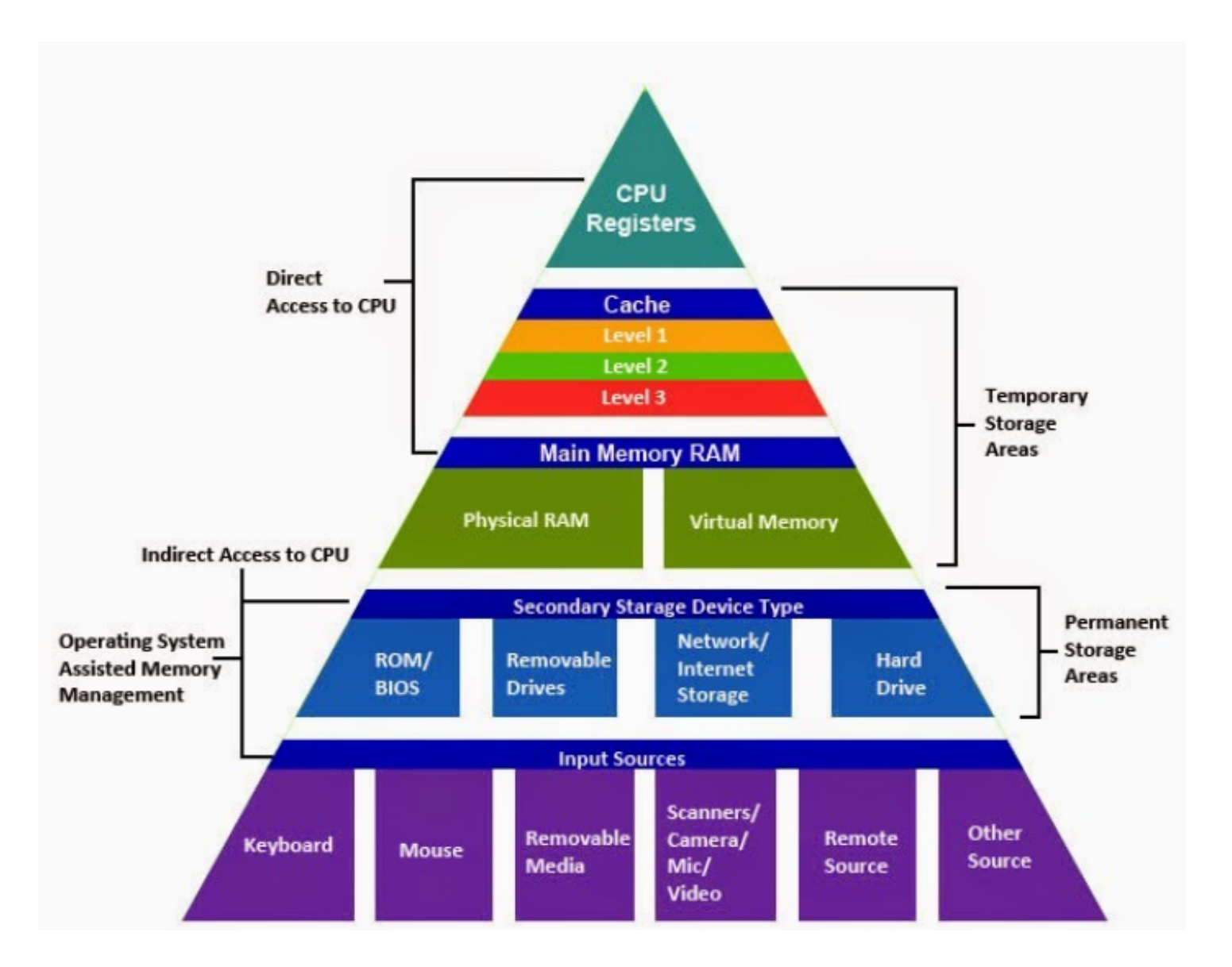

#### Access Time

Registers: Typical access time: One clock cycle.

**Cache:** Tens to hundreds of clock cycles.

Main Memory: Hundreds of clock cycles.

Secondary Memory: Millions of clock cycles.

Removable memory: Tens of millions of clock cycles

*3 Ghz processor performs 3 bilion clock cycles per second*

## Getting Data

- Can get data from your hard drive
- or from local servers
	- What you do in lab servers in basement
- Can get data over internet
	- Web pages
	- Massive amounts
		- Google has around 1,000,000 servers
		- About 10-15 exabytes where  $\text{IEB} = 1,000,000 \text{TB}$

## Getting Access

- Grace has limited access to files because it runs in a browser
	- Why should browsers limit access to user's data?
	- In 51J must shift from applets to applications ...
- Can read and write files on your hard drive if you load them into the Grace IDE first and then manually store them
	- Like you have been with programs.
	- We will restrict ourselves to "text files". No images, sounds, etc.

# Writing Files

- Must import io library from standard Grace
	- import "io" as inout // use whatever name you like!
- Must open file for writing:
	- inout.open (path,"w") // object of type inout. FileStream
	- def myFile: inout.FileStream = inout.open ("Lec32/bookmarks.txt","w")
- Writing:
	- myFile.write(stuff) // where stuff is string
- When done: Must close or won't write
	- myFile.close

### Example

- Writing and reading bookmarks:
	- http://www.cs.pomona.edu/classes/cs051G/demos/Bookmarks/Bookmark.grace

# Reading files

- Open for reading:
	- inout.open ("Lec32/bookmarks.txt", "r")
	- returns value of type inout. FileStream
- Can get path location (in files in left panel)
	- myReadFile.pathname
- read gives whole file, getline gives one line
- eof determines if at end of file
- Don't forget to close!!

### Example

#### • Find words of given length in dictionary:

• http://www.cs.pomona.edu/classes/cs051G/demos/FindShortWords/FindShortWords.grace

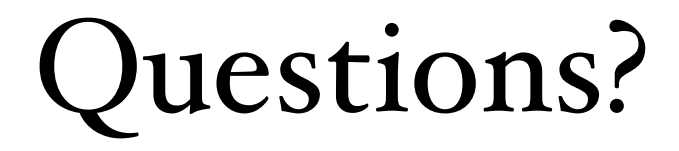